### **Examen du baccalauréat 2014 : Session de contrôle**

## **Corrigé de l'épreuve de Bases de Données -SI**

# **Exercice 1 : (5 points)**

#### **A- Pour chacune des propositions suivantes, répondre par (V) si la réponse est juste ou par (F) si elle est fausse.**

- **a.** Une requête de **sélection** peut :
	- extraire plusieurs lignes.
	- **V** renvoyer un seul résultat.
	- **F** modifier les données obtenues suite à son exécution.
- **b.** La commande **ALTER TABLE** permet :

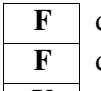

- **F** d'ajouter une table à la base de données.
- **F** de modifier les données d'une table de la base de données.
- **V**  $\vert$  de modifier la structure d'une table de la base de données.
- **c.** La suppression d'une table est réalisée avec la commande :

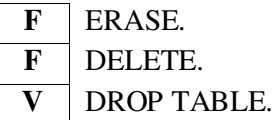

- **d.** Le cryptage d'une base de données consiste à :
	- **F** créer un mot de passe pour accéder à la base de données.

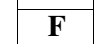

- **F** compresser les données de la base.
- **V** coder la base de données.

### **B- Pour chacun des traitements suivants, mettre une croix (X) dans la colonne du langage de base de données qui lui correspond :**

 **N.B. :** Un langage de base de données peut être :

- **L.D.D.** : **L**angage de **D**éfinition de **D**onnées
- **L.M.D.** : **L**angage de **M**anipulation de **D**onnées
- **L.C.D.** : **L**angage de **C**ontrôle de **D**onnées

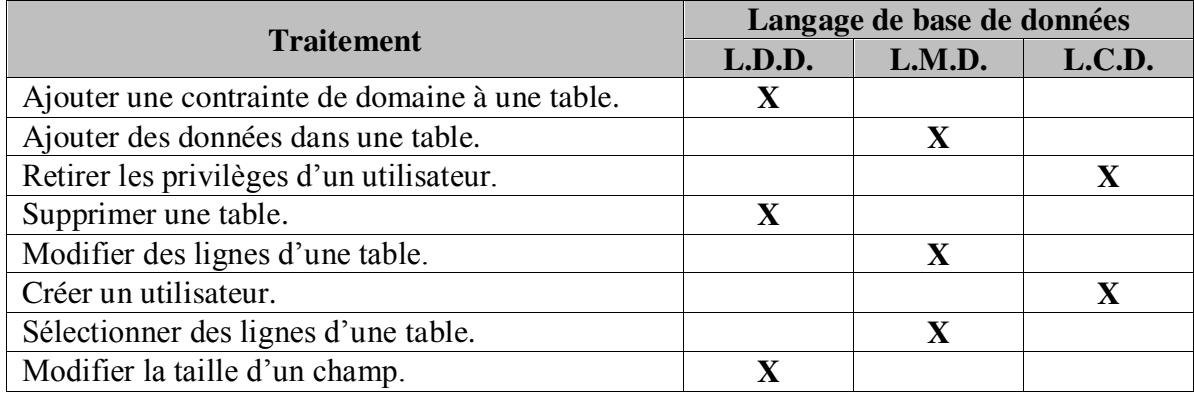

### **Exercice 2 : (7 points)**

- **1. CREATE USER Candidat1 IDENTIFIED BY 'BacSI2014';**
- **2. GRANT INSERT, SELECT ON SITE TO Candidat1 WITH GRANT OPTION;**
- **3. L'utilisateur Candidat1 n'a pas le droit de modification dans cette base de données.**
- **4. INSERT INTO SITE VALUES ('S10', 'www.BacSI2014.tn', 'Bac Sciences de l'Informatique 2014', 50, '15/03/2014', 'E', '01234567', 5);**
- **5. ALTER TABLE CATEGORIE ADD CONSTRAINT**

**VALIDCODE CHECK CodeCat IN ('E', 'C', 'A', 'N');**

**6.**

**a.**

**SELECT UrlSite, DescSite, TailSite FROM SITE WHERE CinCl = '12345678' ORDER BY TailSite DESC;** 

**b.**

```
SELECT UrlSite, NomCl, PrenCl, EmailCl 
FROM SITE S, CLIENT C 
WHERE S.CinCl = C.CinCl 
AND CodeCat = 'C';
```
OU (2éme Solution)

**SELECT UrlSite, NomCl, PrenCl, EmailCl FROM SITE S, CLIENT C, CATEGORIE T WHERE S.CinCl = C.CinCl AND S.CodeCat = T.CodeCat AND LibCat = 'Commercial';** 

**c.**

**SELECT COUNT (\*) FROM SITE WHERE CodeCat ='E' AND DHebSite ≥ '01/01/2014' AND DHebSite ≤ '31/12/2014';**

OU (2éme Solution)

```
SELECT COUNT (*) 
FROM SITE S, CATEGORIE C 
WHERE S.CodeCat = C.CodeCat 
AND LibCat = 'Educatif'
AND DHebSite ≥ '01/01/2014' AND DHebSite ≤ '31/12/2014';
```
### **Exercice 3 : (8 points)**

### **1. Liste des colonnes :**

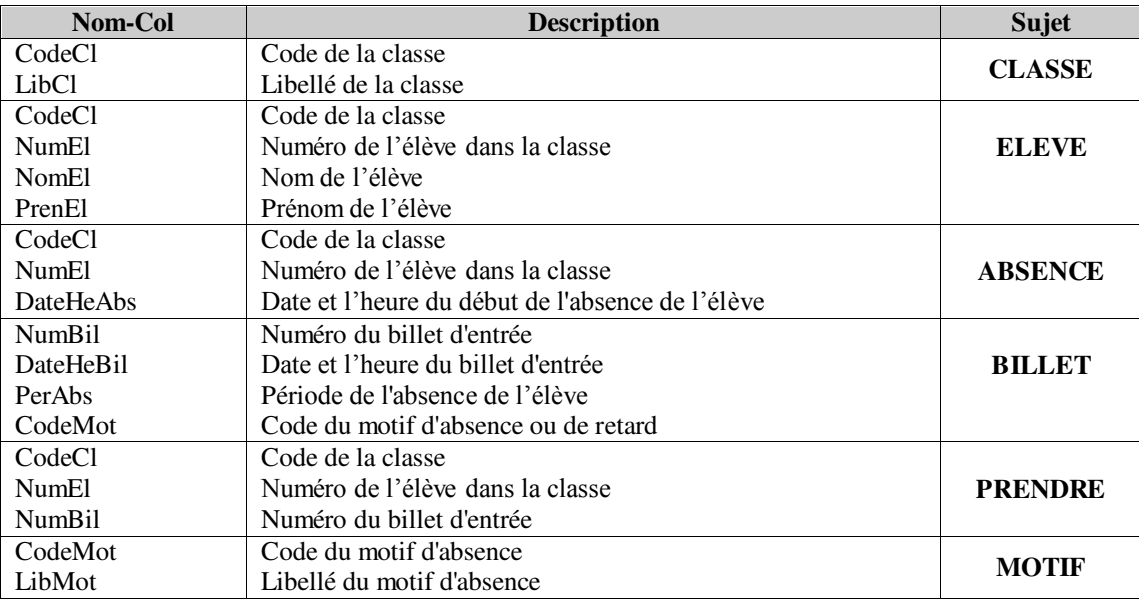

### **2. Liste des tables :**

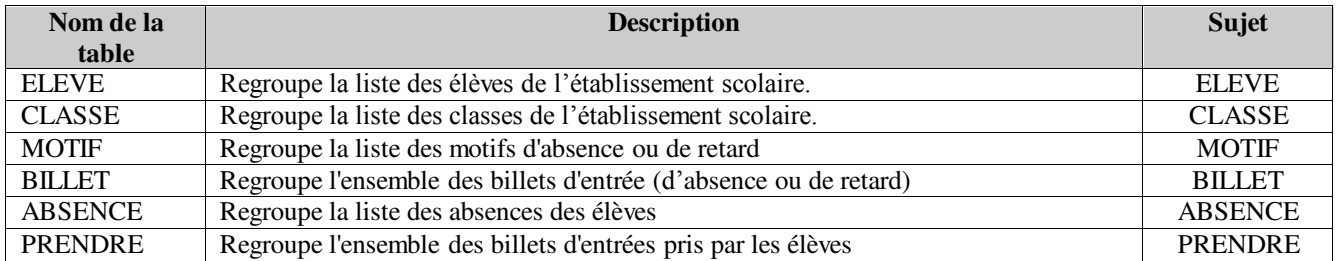

#### **3. Liens entre les tables :**

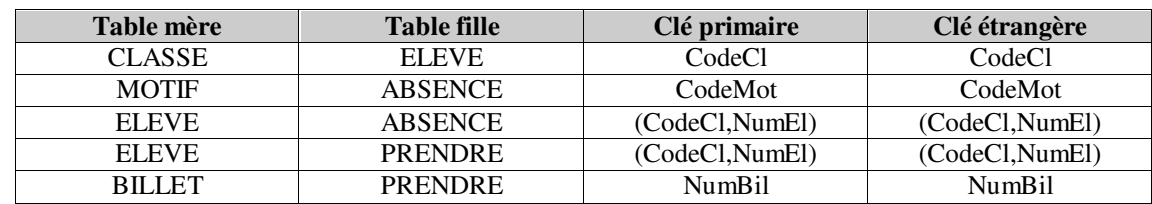

#### **4. Représentation textuelle :**

**CLASSE** (**CodClass**, LibClass) **ELEVE** (**CodClass#**, **NumEl**, NomEl, PrenEl) **ABSENCE** (**CodClass#, NumEl#, DateHeAbs) MOTIF** (**CodeMot,** LibMot) **BILLET** (**NumBil,** DateHeBil, PerAbs, CodeMot#) **PRENDRE** (**NumBil#, CodClass #, NumEl#**)